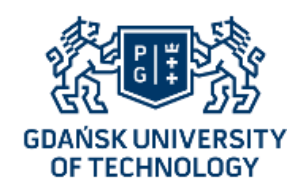

# Eksploracja danych

# REGUŁY ASOCJACYJNE

#### **Wojciech Waloszek**

wowal@eti.pg.gda.pl

**Teresa Zawadzka**

tegra@eti.pg.gda.pl

Katedra Inżynierii Oprogramowania Wydział Elektroniki, Telekomunikacji i Informatyki Politechnika Gdańska

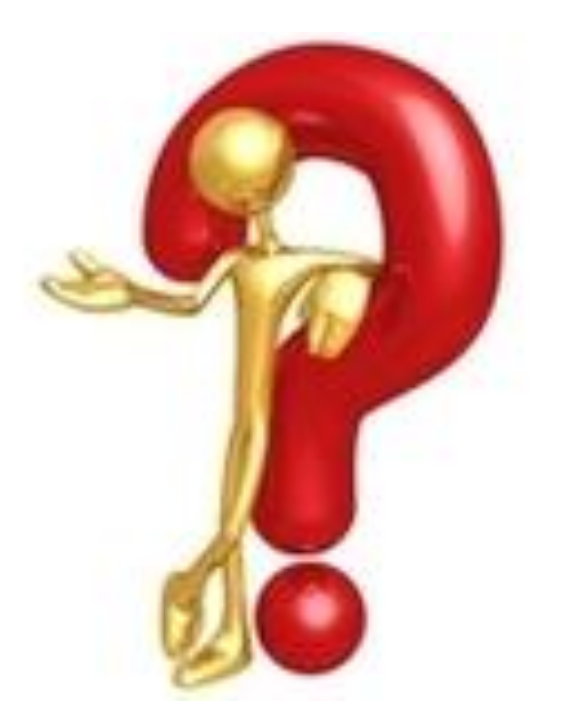

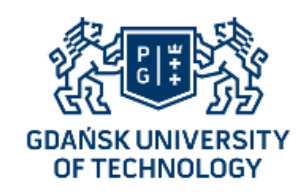

# Budowa reguł asocjacyjnych

- Przy budowie reguł asocjacyjnych nie mamy wyróżnionego atrybutu decyzyjnego,
- Próbujemy uchwycić różne zależności między atrybutami bez wyróżniania żadnego z nich,
- Naiwne podejście mogłoby polegać na wygenerowaniu klasyfikatora decyzyjnego dla każdego z atrybutów – jest ono jednak skrajnie nieefektywne

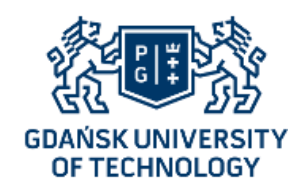

# Algorytm Apriori

- Algorytm działa jedynie na atrybutach nominalnych,
- Dla generowanych reguł ustalamy progi pokrycia i poprawności (*smin* i *amin*),
- Algorytm ten buduje reguły tworząc testy złożone,
- Na początek brane pod uwagę jest jedynie pokrycie testu, które musi przekraczać ustalony próg minimalny

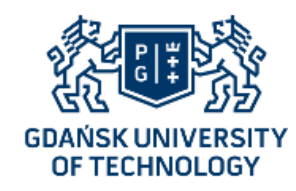

Apriori – przykład

- Próg pokrycia ustalamy na *smin*=2,
- Najpierw bierzemy po uwagę testy proste:

```
S.C.=S
S.C.=M
Wykształcenie=podstawowe
Wykształcenie=średnie
Wykształcenie=wyższe
Sam.=tak
Sam.=nie
Z.K.=tak
Z.K.=nie
```
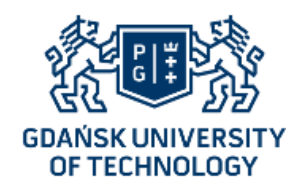

# Obliczanie pokrycia testu

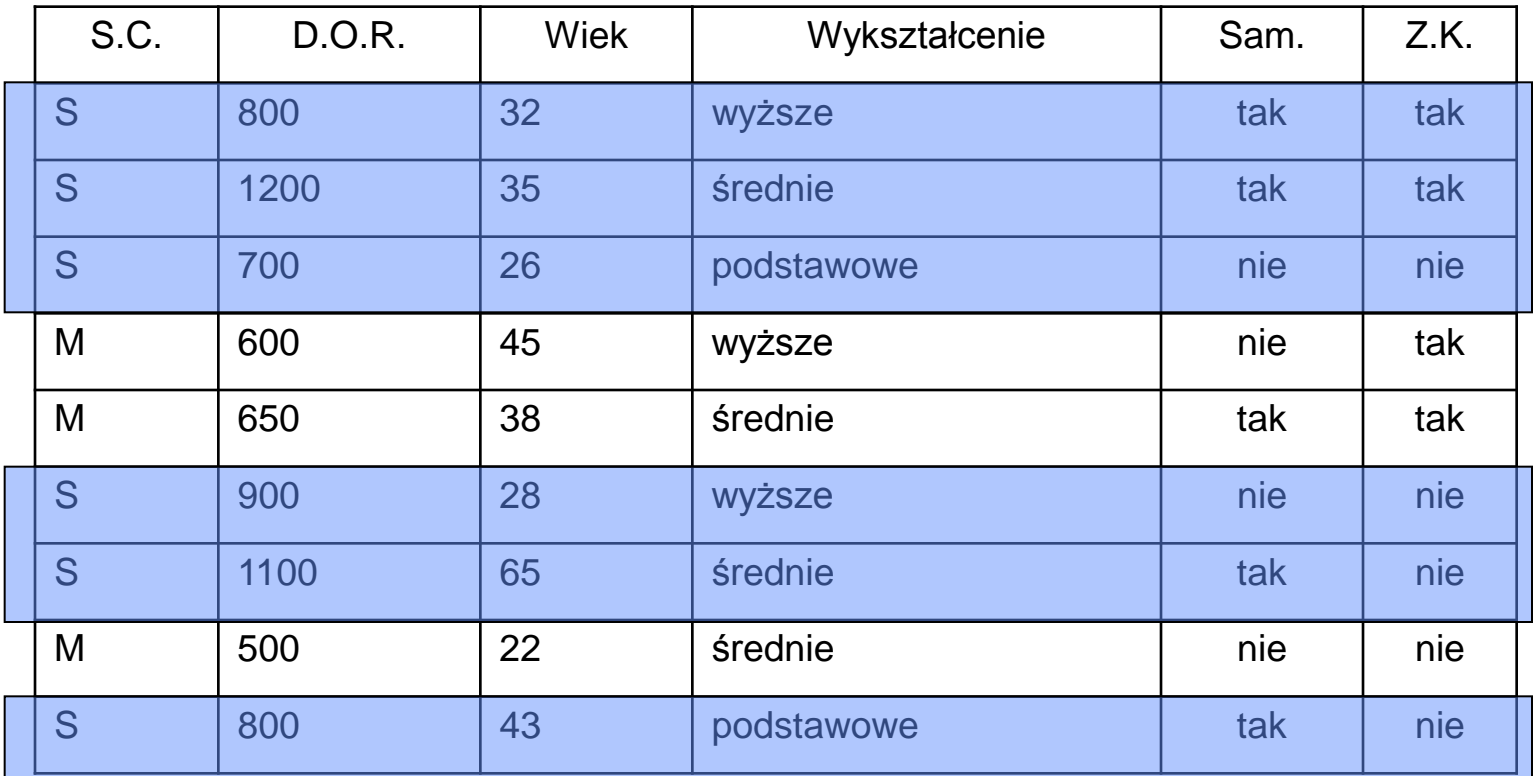

**S.C.=S**

**Pokrycie:** *s* **= 6**

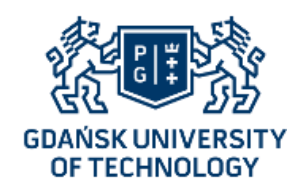

Apriori – testy proste

*s*

• Otrzymujemy następujące pokrycia:

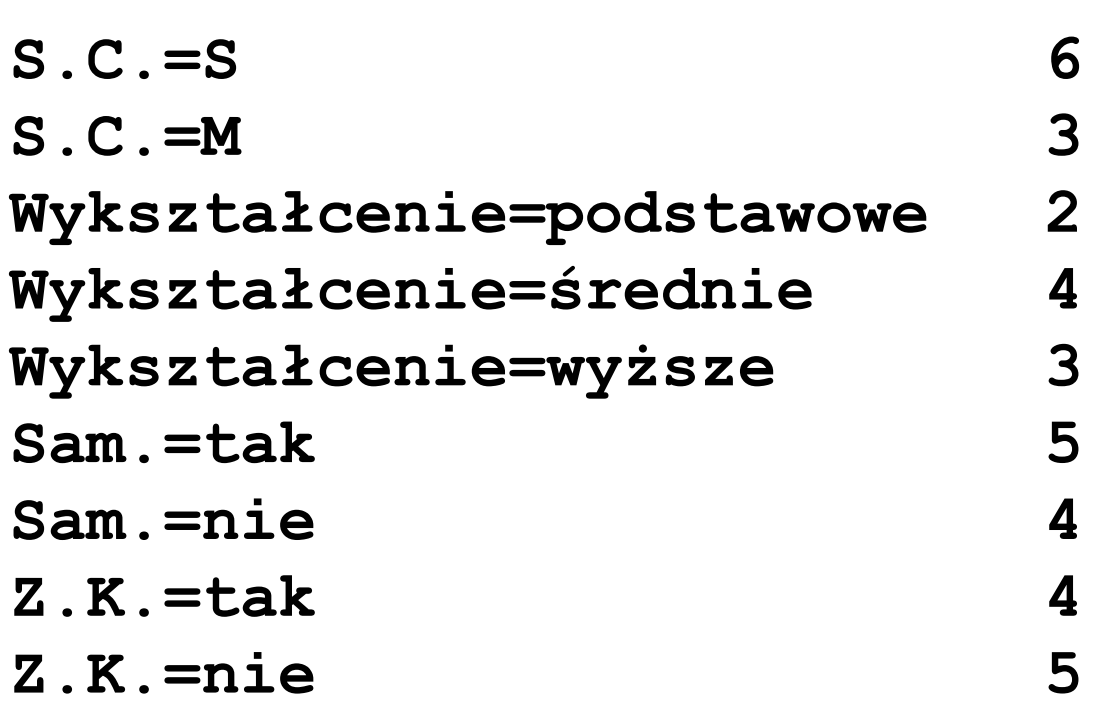

Wszystkie testy proste przekraczają próg pokrycia i mogą być wykorzystane do budowy testów złożonych

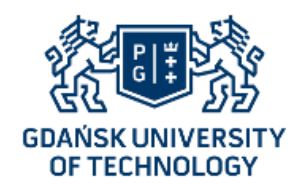

#### Apriori – testy złożone

- Testy podwójne budujemy z testów pojedynczych z poprzedniego kroku (oba składowe testy pojedyncze muszą mieć minimalne pokrycie),
- Pary budujemy według zasady każdy-z-każdym (oprócz odrzuconych):
	- **S.C.=S and Wykształcenie=podstawowe**
	- **S.C.=S and Wykształcenie=średnie**
	- **S.C.=S and Wykształcenie=wyższe**
	- **S.C.=S and Sam.=tak**

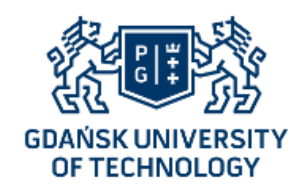

#### Apriori – testy złożone (2)

• Następnie badamy pokrycia testów:

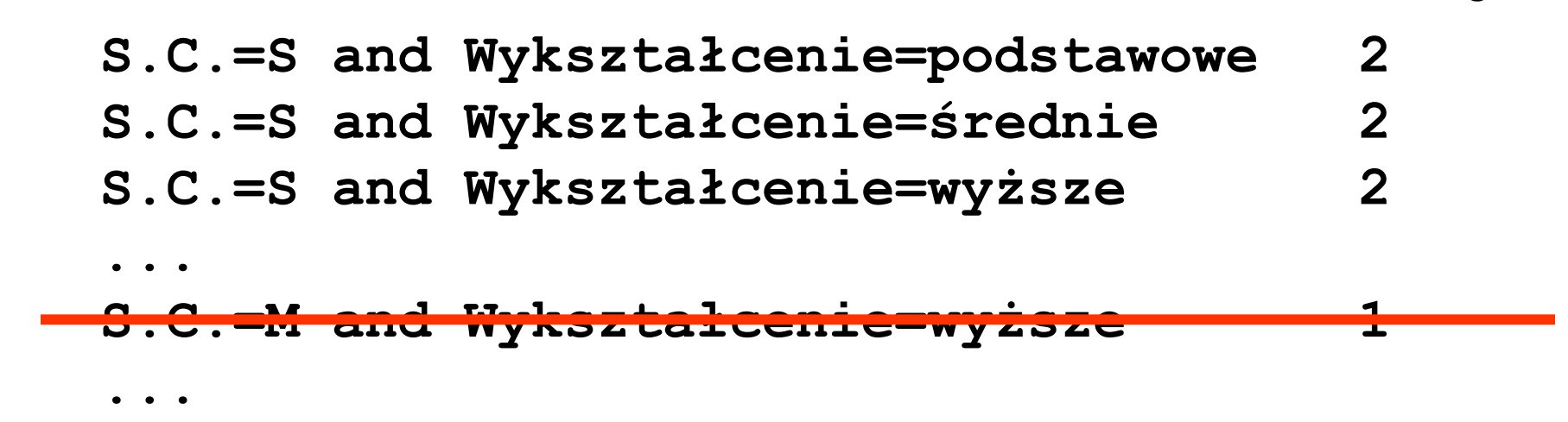

Spośród 30 testów złożonych kryterium pokrycia spełnia 19

*s*

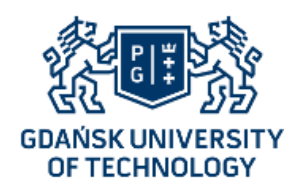

# Apriori – generacja reguł

- Otrzymaliśmy 19 testów złożonych spełniających warunek minimalnego pokrycia,
- Z każdego testu możemy spróbować wygenerować reguły; dla testu:

```
 mogą to być:
   S.C.=S and Wykształcenie=podstawowe
```
- **if S.C.=S then Wykształcenie=podstawowe**
- **if Wykształcenie=podstawowe then S.C.=S**

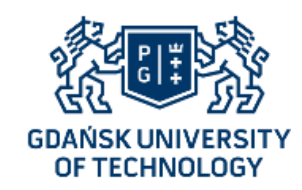

Apriori – generacja reguł (2)

• Reguły akceptujemy tylko jeżeli przekraczają one próg poprawności (ustalmy *amin*=1):

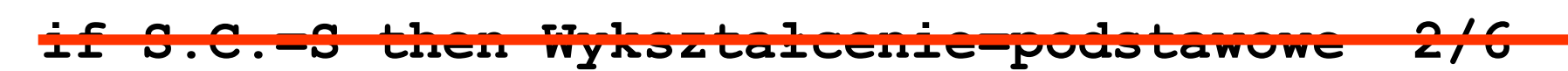

**if Wykształcenie=podstawowe then S.C.=S 2/2** 

# Kryterium poprawności spełnia tylko jedna z wygenerowanych reguł

*a*

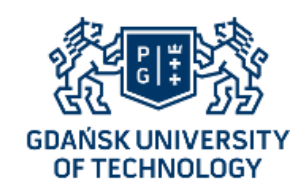

Apriori – generacja reguł (3)

- Z 19 testów podwójnych możemy wygenerować tylko 2 reguły spełniające progi poprawności:
	- **if Wykształcenie=podstawowe then S.C.=S**
- **if Wykształcenie=podstawowe then Z.K.=nie**
- Po wygenerowaniu tych reguł możemy przystąpić do generacji testów potrójnych

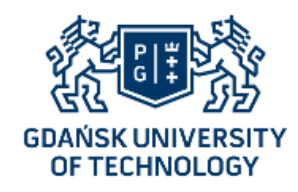

Apriori – testy potrójne

- Testy potrójne budujemy z testów podwójnych z poprzedniego kroku (wszystkie składowe testy podwójne muszą mieć minimalne pokrycie):
- **S.C.=S and Sam.=nie and Z.K.=tak**

na pewno nie spełnia kryterium pokrycia, bo nie spełnia go test podwójny:

```
Sam.=nie and Z.K.=tak
```
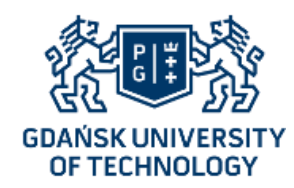

Apriori – testy potrójne (2)

• Kryterium pokrycia spełniają następujące testy potrójne:

```
Wykształcenie=wyższe and Sam.=tak and Z.K.=tak
S.C.=S and Sam.=nie and Z.K.=nie 
S.C.=S and Sam.=tak and Z.K.=nie
S.C.=S and Sam.=tak and Z.K.=tak
S.C.=S and Wykształcenie=wyższe and Sam.=tak
S.C.=S and Wykształcenie=podstawowe and Z.K.=tak
```
• Dla każdego testu generowane są reguły, dla których sprawdzane jest kryterium poprawności

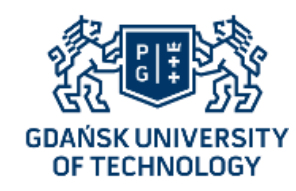

Apriori – przykład

#### • Dla testu:

**Wykształcenie=wyższe and Sam.=tak and Z.K.=tak** generowane są następujące reguły:

**if Wykształcenie=wyższe then Sam.=tak and Z.K.=tak if Sam.=tak then Wykształcenie=wyższe and Z.K.=tak if Z.K.=tak then Wykształcenie=wyższe and Sam.=tak if Wykształcenie=wyższe and Sam.=tak then Z.K.=tak if Wykształcenie=wyższe and Z.K.=tak then Sam.=tak if Sam.=tak and Z.K.=tak then Wykształcenie=wyższe** Tylko jedna spełnia kryterium poprawności

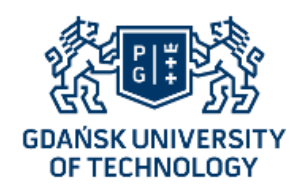

## Apriori – generacja reguł

- Z 6 testów podwójnych generujemy 8 reguł spełniających próg poprawności:
- **if Wykształcenie=wyższe then Sam.=tak and Z.K.=tak**
- **if S.C.=S and Sam.=nie then Z.K.=nie**
- **if Sam.=tak and Z.K.=nie then S.C.=S**
- **if S.C.=S and Z.K.=tak then Sam.=tak**
- **if S.C.=S and Wykształcenie=wyższe then Sam.=tak**
- **if Wykształcenie=postawowe then S.C.=S and Z.K.=nie**
- **if S.C.=S and Wykształcenie=postawowe then Z.K.=nie**
- **if Wykształcenie=postawowe and Z.K.=nie then S.C.=S**
	- Po wygenerowaniu tych reguł możemy przystąpić do generacji testów poczwórnych

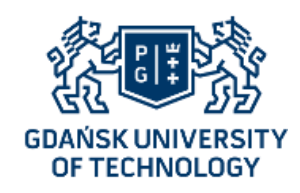

## Apriori – testy poczwórne

- Testy poczwórne budujemy z testów potrójnych z poprzedniego kroku (wszystkie składowe testy podwójne muszą mieć minimalne pokrycie),
- W podanym przykładzie nie ma testów poczwórnych spełniających warunek minimalnego pokrycia,
- Oznacza to, że algorytm Apriori kończy pracę

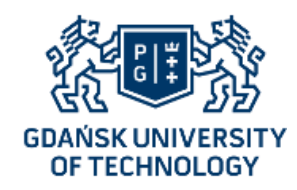

Apriori – wynik

- Ostatecznie wygenerowano 10 reguł:
- **if Wykształcenie=wyższe then Sam.=tak and Z.K.=tak if S.C.=S and Sam.=nie then Z.K.=nie if Sam.=tak and Z.K.=nie then S.C.=S if S.C.=S and Z.K.=tak then Sam.=tak if S.C.=S and Wykształcenie=wyższe then Sam.=tak if Wykształcenie=postawowe then S.C.=S and Z.K.=nie if S.C.=S and Wykształcenie=postawowe then Z.K.=nie if Wykształcenie=postawowe and Z.K.=nie then S.C.=S if Wykształcenie=podstawowe then S.C.=S if Wykształcenie=podstawowe then Z.K.=nie**

Wszystkie spełniają kryteria poprawności i pokrycia

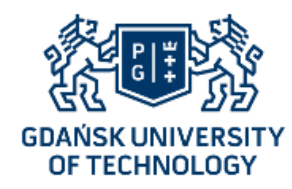

# Algorytm Apriori

```
Wejście: smin – próg pokrycia, 
         amin – próg poprawności, 
         P – zbiór przykładów
Wyjście: R – zbiór reguł
1. n := 1, R := \{\}\2. Generuj zbiór testów pojedynczych T1
3. Eliminuj testy o pokryciu mniejszym od smin
4. Dopóki Tn jest niepusty wykonuj:
5. n := n + 16. Generuj zbiór testów n-krotnych Tn
7. Eliminuj z Tn testy o pokryciu mniejszym od smin
8. Dla każdego testu t z Tn:
9. Generuj zbiór Rt reguł dla testu t
10. Eliminuj z Rt reguły o poprawności mniejszej od amin
11. R := R \cup R_t12. Koniec pętli wewnętrznej
13. Koniec pętli zewnętrznej
```
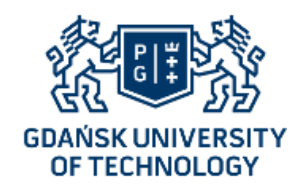

# Apriori – drugi przykład

• Prześledźmy jeszcze działanie algorytmu dla  $s_{min} = 4$  *i*  $a_{min} = 0.8$ 

# Apriori – drugi przykład (2)

• Dla testów prostych otrzymujemy następujące pokrycia: *s*

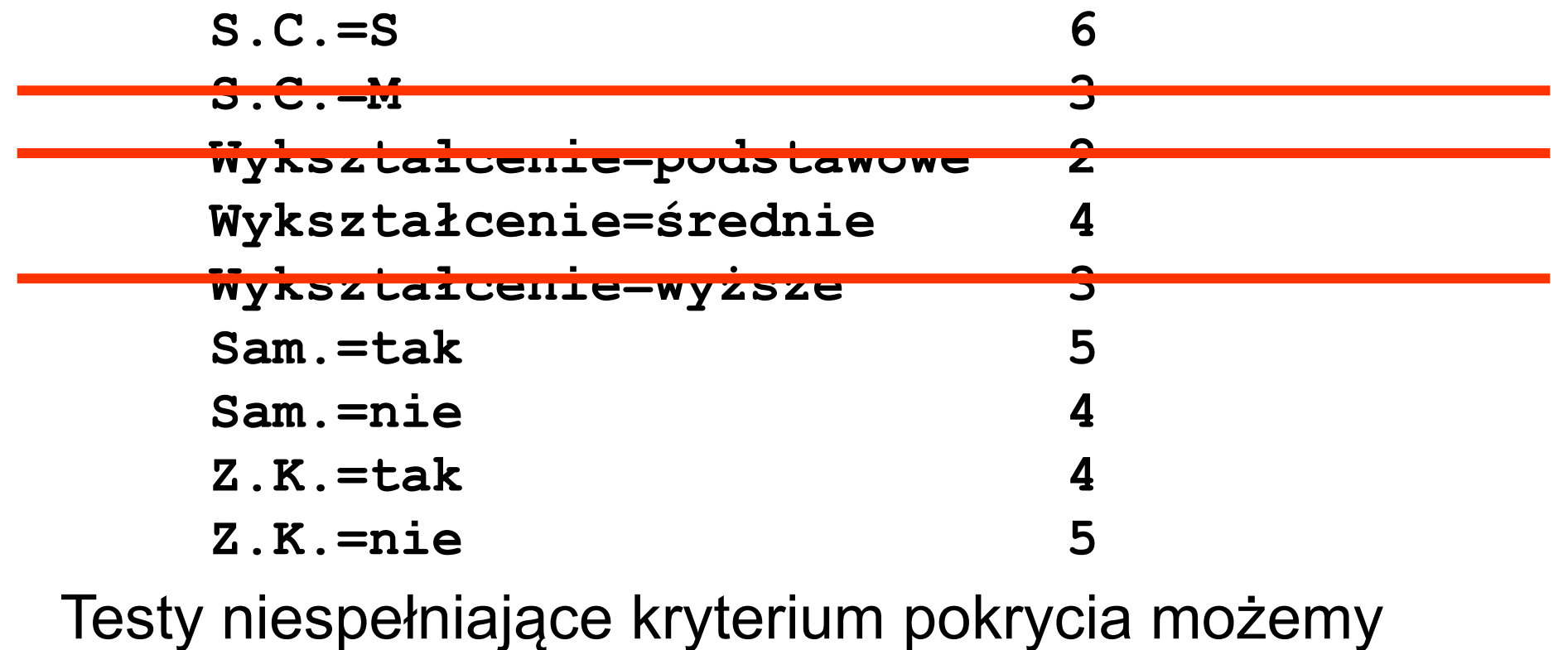

wyeliminować.

OF TECHNOLOGY

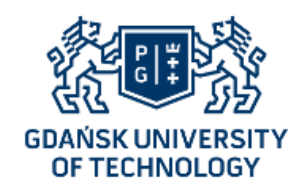

Apriori – drugi przykład (3)

- Testy podwójne budujemy z testów pojedynczych z poprzedniego kroku (oba składowe testy pojedyncze muszą mieć minimalne pokrycie),
- Po odrzuceniu testów niespełniających kryterium pokrycia otrzymujemy dwa testy podwójne:

**S.C.=S and Sam.=tak S.C.=S and Z.K.=nie**

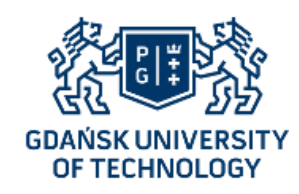

Apriori – drugi przykład (4)

• Z testów podwójnych możemy wygenerować 2 reguły spełniające progi poprawności:

**if Z.K.=nie then S.C.=S**

**if Sam.=tak then S.C.=S**

• Po wygenerowaniu tych reguł możemy przystąpić do generacji testów potrójnych

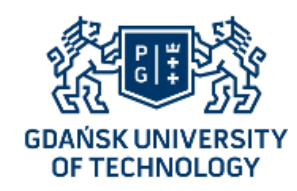

# Apriori – drugi przykład (5)

• Żaden z testów potrójnych nie spełnia kryterium minimalnego pokrycia, zatem ostateczny wynik pracy algorytmu to:

```
if Z.K.=nie then S.C.=S
```
**if Sam.=tak then S.C.=S**

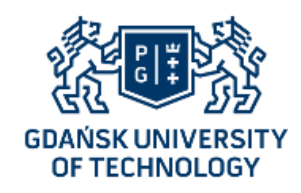

Apriori – komentarz

- Apriori w większości przypadków pozwala stosunkowo szybko (mimo teoretycznie wykładniczej złożoności) wygenerować reguły asocjacyjne,
- Liczba generowanych reguł jest zazwyczaj bardzo duża, zatem zalecane jest rozpoczęcie pracy do wysokiego progu pokrycia i redukowanie go w trakcie analizy

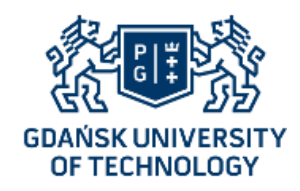

Dziękujemy za uwagę

Zapraszamy na wykład:

ANALIZA SZEREGÓW CZASOWYCH